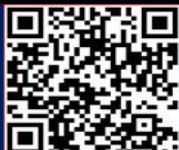

## **G'OYALARNI RIVOJLANTIRISHDA INFOGRAFIKANING RO'LI**

## *Abdullajonova N.N, TATU FF assistenti, Isaqova S.O', TATU FF talaba*

Atrofingiz haqida ko'proq habardor bo'lib, vizual fikrlash qobiliyatingizni rivojlantira boshlasangiz, ko'proq muloqot g'oyalari yuzaga chiqa boshlaydi.

Xo'sh, qanday qilib siz ko'rgan, o'qigan va eshitgan yangi narsalardan bu xom fikrlarni olib, ularni tashkilotingizga auditoriyangiz bilan bog'lanishiga yordam beradigan foydali infografikaga aylantirasiz?

G'oyalar o'tkinchi bo'lishi mumkin, shuning uchun ularni yo'qotishdan oldin eslab qolish muhimdir. G'oyaning ko'proq narsaga aylanishini ta'minlashning yagona yo'li uni yozib olishdir. Ushbu bobda keyinroq muhokama qilganimizdek, buni qilishning bir necha yo'li mavjud.

Infografikani yaratishdan oldin siz g'oyani qayta ishlashga qodir bo'lishingiz kerak. Yozishning ushbu bosqichida ko'pchilik muammolarga duch keladi, chunki ular o'zlarini dizayner deb hisoblamaydilar. Xo'sh, "men rassom emasman, chunki men infografika yarata olmayman" degan ovozdan qanday qutulish mumkin?

Ajoyib boshlanish nuqtasi infografikaning asosiy maqsadini tushunishdir. Infografika tasviriy san'at emas, balki biznes aloqasi shaklidir. Ha, ular ijodiy va estetik jihatdan yoqimli bo'lishi mumkin, lekin agar ular fikrni yyetkazishda, statistik ma'lumot berishda va hokazolarda yordam bermasa, ularning badiiy qiymati ahamiyatsiz bo'ladi.

Transmedia yozuvchisi va prodyuseri Tayler Uiverning fikricha, ko'pchiligimiz chizish qobiliyatiga egamiz.

"Vizual fikrlash aloqa uchun, ishingizni Luvr devorlariga osib qo'yish uchun emas", deydi Uiver. "Agar odamlar o'z nuqtai nazarini ko'rsatish uchun biror narsa chizishni boshlasa, birinchi navbatda ular o'ylaydigan narsa: "Bu yaxshi chiqmadi"; "Bu dahshatli chizma bo'ldi" va shu kabi hayollar bilan ular davom etishni hohlashmaydi."

Uiver odamlarni ijodiy jarayon haqida haddan tashqari ko'p o'ylashni to'xtatishga hamda o'z fikrlari va g'oyalarini yozib olish, keyinchalik esa baham ko'rish uchun rasm chizishdan foydalanishga undaydi. "Bolalar kabi o'ylang va rang berishda chiziqlardan tashqariga chiqib ketishdan qo'rqmang", deydi Weaver. "Biror fikrga ega bo'lganingizda, qalam va qog'oz oling hamda uni chizing. Agar siz uni oddiy va ramziy qilib chizsangiz, odamlar uni qo'lga olishadi."

Uiver hammamiz vizual tarzda muloqot qilish qobiliyatiga ega ekanligimizga ishontiradi.

Devid Makkandless - ma'lumotlar jurnalisti, dizayner va mashhur "Information is great" blogining asoschisi. Ma'lumotlarni vizualizatsiya qilish bo'yicha TED ma'ruzasida MakKandless qanday qilib dizayner sifatida o'qimaganligini tasvirlaydi va ma'lumotni vizualizatsiya qilish qobiliyati barchamizga xos ekanligiga ishonchi bilan o'rtoqlashadi:

## **KONFERENSIYA**

**Google** dot

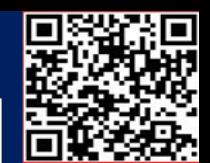

**SOF** 

"Men hech qachon dizayn maktabida bo'lmaganman yoki san'atni o'rganmaganman. Men shunchaki buni yaratishni o'rgandim. Dizayn yaratishni boshlaganimda, men o'zim haqimda o'zgacha narsani kashf qildim: men qanday qilib loyihalashni avvaldan bilardim. Men bu borada daho emasman, aksincha, men panjara, maydon, tekislash va tipografiya g'oyalariga sezgir edim. Bir necha yil davomida ommaviy axborot vositalariga ta'sir qilish bizda dizayn savodxonligini uyg'otganga o'xshaydi. Biz hammamiz har kuni axborot dizayniga duch kelamiz. Endi biz hammamiz rassommiz va biz ma'lumotlarimizning vizual tomonini talab qilamiz. "

Kuzatishlar, g'oyalar va ilhomlarni yozib olish odatini rivojlantirish muhimdir. Ushbu bosqichning ikkinchi tabiatga aylanishiga imkon beradigan yagona narsa - bu foydalanish imkoniyati. Qo'lingizda doimo vositalar bo'lsa, infografik fikringizni yozishingiz ehtimoli shunchalik yuqori bo'ladi.

Keyingi bo'limlarda biz o'z g'oyalarimizni hujjatlashtirish uchun foydalanadigan ba'zi onlayn va oflayn vositalarni tavsiflaymiz.

Ha, bu eski maktab, lekin qalam va qog'oz g'oyalaringizni hujjatlashtirishda hali ham samaralidir. Biz potentsial mavzular ro'yhatini saqlash va paydo bo'ladigan infografik g'oyalarni vizual tarzda aks ettirish uchun bloknotdan (uyda, ofisda) foydalanamiz. Qolaversa, yarim tunda ilhom kelib qolsa yoki biror fikr bilan uyg'onsam, deb karavot yonidagi stolimga bloknot va qalam qo'yamiz, bu siz o'ylagandan ham tez-tez sodir bo'ladi. Qanday qilib ma'lumotni infografikaga aylantirish haqida o'ylab, uxlayotganimizda uyqumizda paydo bo'ladigan g'oyalar bizni hayratda qoldiradi.

Yuzdan ortiq bloglarga obuna bo'lib va o'qilgan postlardan bevosita yoki bilvosita ko'plab infografik g'oyalar olinadi. Qiziqarli onlayn maqolalarni kuzatib borishda Delicious deb nomlangan vositadan foydalanish mumkin. Ushbu bepul veb-xatcho'p xizmati sizga sevimli veb-sahifalaringizni saqlash va toifa teglari yordamida qaydlaringizni qo'shish va tartibga solish imkonini beradi.

Yuklab olish oson boʻlgan brauzer kengaytmasidan foydalanib, infografik fikrni uygʻotadigan har qanday blog postlari yoki veb-sahifalarni belgilab qoʻyish mumkin. Oyiga bir necha marta asl holatida saqlangan sahifalarni qayta ko'rib chiqib, o'zgarmaydigan fikrlarni o'chirib tashlash kerak. Delicious ajoyib, chunki u sizni ilhomlantiradigan (o'qiyotganingizda) onlayn maqolalarni hujjatlash imkonini beradi va infografik fikrlaringizni saqlash va sintez qilish uchun g'oyalar omborini yaratishni osonlashtiradi.

Foydalanilgan adabiyotlar:

1. Жураев Н. М., Абдуллажонова Н. Н. The importance of telecommunication technologies in the preparation of future teachers of computer science at the university //Технические науки в России и за рубежом. – 2016. – С. 71-72.

## **KONFERENSIYA**

**doi** 

Google<br>Scholar

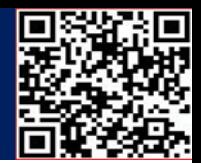

**See** 

- 2. Абдуллажонова, Н. Н. (2018). НА УРОКАХ ЛЕГОКОНСТРУИРОВАНИЯ ИСПОЛЬЗОВАНИЕ МУЛЬТИМЕДИА ТЕХНОЛОГИЙ. *Теория и практика современной науки*, (6), 727-730.
- 3. Абдуллажонова, Н. Н. (2016). Портфолио в качестве инструмента для оценки совокупного воздействия. *Современная система образования: опыт прошлого, взгляд в будущее*, (5), 30-33.
- 4. Абдуллажонова, Н. Н. (2017). Современные образовательные технологии. *European Journal of Technical and Natural Sciences*, (2), 44-47
- 5. Abdullajonova, N. N., & Tursunaliyev, E. (2022). INFORMATIKA DARSLARIDA MEDIAMATNLAR TAXLILI. *Ta'lim fidoyilari*, *4*, 10-15.
- 6. Jo'rayev N.M, Abdullajonova N.N, INFOGRAFIK G'OYALARNI RIVOJLANTIRISHNING TURLI YO'LLARI, *Ta'lim fidoyilari, 6, 190-195.*
- 7. X Qodirov, N Abdullajonova. [HAMKORLIK PEDAGOGIKASINING](https://scholar.google.com/citations?view_op=view_citation&hl=ru&user=ZUrzjHQAAAAJ&sortby=title&citation_for_view=ZUrzjHQAAAAJ:IjCSPb-OGe4C)  [INSONPARVARLIK HUSUSIYATLARINI SHAKLLANTIRISHDAGI AHAMIYATI.](https://scholar.google.com/citations?view_op=view_citation&hl=ru&user=ZUrzjHQAAAAJ&sortby=title&citation_for_view=ZUrzjHQAAAAJ:IjCSPb-OGe4C) Scientific journal of the Fergana State University, 560-563
- 8. Н.Н Абдуллажонова. ОРТИҚЧА [HTML-ТЕГЛАР](https://scholar.google.com/citations?view_op=view_citation&hl=ru&user=ZUrzjHQAAAAJ&sortby=title&citation_for_view=ZUrzjHQAAAAJ:qjMakFHDy7sC) ҲАМДА ҚЎРҚУВ БИЛАН КУРАШИШГА ЁРДАМ БЕРУВЧИ ВИЗУАЛ [РЕДАКТОРЛАР.](https://scholar.google.com/citations?view_op=view_citation&hl=ru&user=ZUrzjHQAAAAJ&sortby=title&citation_for_view=ZUrzjHQAAAAJ:qjMakFHDy7sC) Научная дискуссия: инновации в современном мире, 175-179
- 9. Н Жураев, Н Абдуллажонова. [Роль единого портала интерактивных государственных](https://scholar.google.com/citations?view_op=view_citation&hl=ru&user=ZUrzjHQAAAAJ&sortby=title&citation_for_view=ZUrzjHQAAAAJ:2osOgNQ5qMEC)  [услуг \(епигу\) в законотворчестве и повышении правовой культуры населения.](https://scholar.google.com/citations?view_op=view_citation&hl=ru&user=ZUrzjHQAAAAJ&sortby=title&citation_for_view=ZUrzjHQAAAAJ:2osOgNQ5qMEC) Fuqarolik jamiyati. Гражданское общество 12 (4), 67-70
- 10.N Abdullajonova, M Jamoliddinova. [MEDIA TA'LIM ISTIQBOLLARI.](https://scholar.google.com/citations?view_op=view_citation&hl=ru&user=ZUrzjHQAAAAJ&sortby=title&citation_for_view=ZUrzjHQAAAAJ:zYLM7Y9cAGgC) Евразийский журнал социальных наук, философии и культуры 3 (9), 32-34
- 11.N Abdullajonova. [PYTHON DASTURLASH TILIDA CHIZIQLI REGRESSIYA](https://scholar.google.com/citations?view_op=view_citation&hl=ru&user=ZUrzjHQAAAAJ&sortby=title&citation_for_view=ZUrzjHQAAAAJ:d1gkVwhDpl0C)  [TASHKIL QILISHNING SODDA USULLARI.](https://scholar.google.com/citations?view_op=view_citation&hl=ru&user=ZUrzjHQAAAAJ&sortby=title&citation_for_view=ZUrzjHQAAAAJ:d1gkVwhDpl0C) Engineering problems and innovations